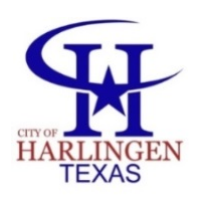

For Immediate Release November 3, 2021 Media Contact: Irma Garza, City of Harlingen, Public Relations Officer, (956) 216-5030 office or (956) 226-1673 cell

## **Harlingen to Hold Ribbon Cutting for New 24-Hour Automated Library**

**Harlingen, Texas–**The City of Harlingen is home to the state's first automated 24-hour library by Envisionware. The City will mark its official opening with a ribbon-cutting ceremony on November 8, 2021, at 5:30 p.m.

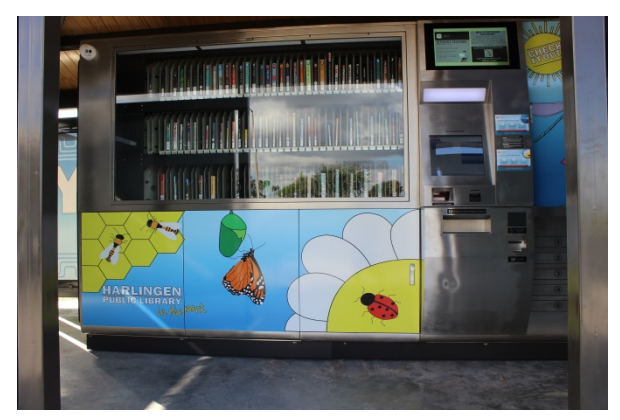

Harlingen Public Library cardholders can now check out, return, and pick up reserved materials at any time. Located next to the accessible playground at Lon C. Hill Destination Park, the kiosk will remain stocked with popular fiction and nonfiction titles for readers of all ages. People also have the option of placing library materials on reserve through their library account for pickup at the kiosk.

Visitors may select from about 340 books by scanning their library card and entering their password. After clicking "Check out," users will be prompted to key in the item number, and a drawer will dispense the book. The process for returning materials is similar; simply follow the prompts after selecting "Return" on the menu.

The 24-hour library kiosk was funded through a \$400,000 Library Services for Border Cities grant from the Texas State Library and Archives Commission (TSLAC) to expand access to library services to people in underserved areas. TSLAC received funding for the grant through the Texas State Legislature thanks to Representative Oscar Longoria.

As a reminder library cards are free and can be obtained by visiting the library located at 410 '76 Drive. The Harlingen Public Library is open Monday through Thursday from 10 a.m. – 8 p.m., Friday – Saturday from 10 a.m. – 5 p.m., and Sunday from 1- 5 p.m.

- What: Ribbon-Cutting Ceremony
- When: Monday, November 8, 2021, 5:30 p.m.
- Where: Lon C. Hill Destination Park, 1217 Fair Park Boulevard
- Why: Official opening of the state's first automated 24-hour library by Envisionware.

###